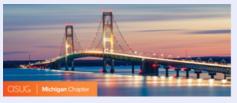

## Speaker/Sponsor Presentation Portal: 2.29

ASUG Michigan Chapter Meeting

Thank you for agreeing to speak at the upcoming **ASUG Michigan Chapter Meeting** on **2.29**. Please review the information below and contact <u>Kaaron Johnson</u> if you have any questions.

- Your breakout session is scheduled to run for the duration specified in your *Sponsorship Agreement* please plan your presentation timing accordingly.
- We recommend saving 5-10 minutes for Q&A at the end of your session.
- Your presentation should provide educational content, with no more than four (4) slides allocated for corporate/sales information.
- Final presentations will be reviewed for content to ensure adherence to ASUG guidelines.

Please submit your presentation and supplementary presentation materials below.

| Speaker Contact Name | Genaro Benitez            |
|----------------------|---------------------------|
| Speaker Company      | CNT Management Consulting |
| Email Address        | G.benitez@cnt-online.com  |
| Phone Number         | 4048249118                |

## Speaker Bio

Genaro Benitez is a Wisconsin-based SAP Consultant with over 15 years of SAP experience. Previously serving as an operations manager overseeing a large distribution center operation, he efficiently utilized SAP to optimize daily operations. Today, Genaro supports customers in implementing SAP, focusing on Warehouse Management in his role at CNT Management Consulting. His unique perspective, having worked as both a customer and a consultant, equips him with a well-rounded understanding of the SAP relevant areas.

## **Speaker Headshot**

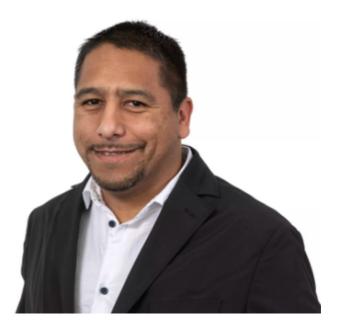

## **Presentation Title**

Modernize Your Warehouse

Presentation (PDF File)

ASUG 29-Feb CNT.pdf

By providing your presentation, you agree to let us share the document on ASUG.com. ASUG members will have access to this information and can view it at any time for future reference.

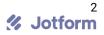